# Politechnika Krakowska im. Tadeusza Kościuszki

# Karta przedmiotu

obowiązuje studentów rozpoczynających studia w roku akademickim 2020/2021

Wydział Inżynierii Lądowej

Kierunek studiów: Budownictwo Profil: Ogólnoakademicki Profil: Ogólnoakademicki Profil: Ogólnoakademicki

Forma sudiów: stacjonarne 
Kod kierunku: BUD

Stopień studiów: II

Specjalności: Mechanika konstrukcji inżynierskich

# 1 Informacje o przedmiocie

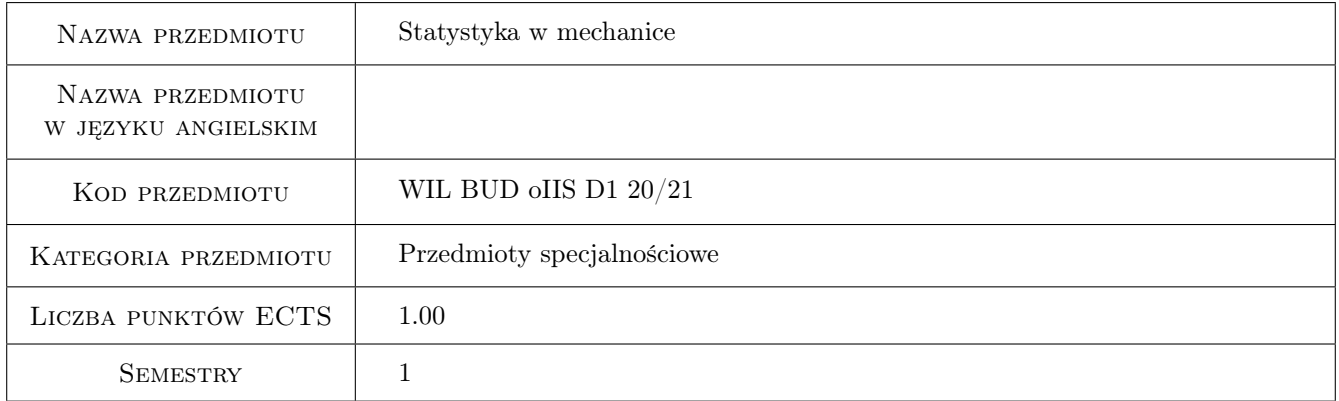

# 2 Rodzaj zajęć, liczba godzin w planie studiów

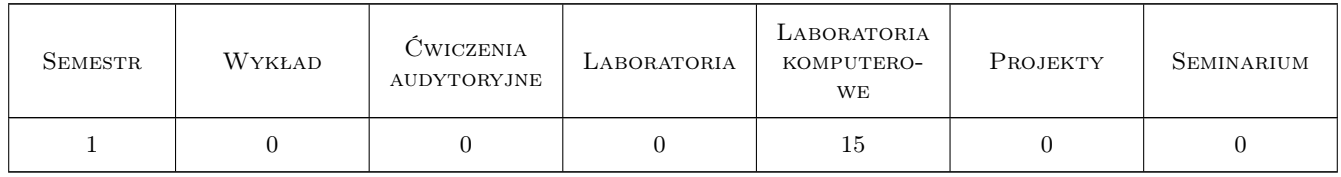

## 3 Cele przedmiotu

Cel 1 Cel przedmiotu 1 Przekazanie wiedzy z zakresu metod statystycznych możliwoych do zastosowania w projektowaniu konstrukcji budowlanych i w badaniach naukowych z zakresu budownictwa. Zdobyta wiedza i umiejętności przygotowują studenta do uczestnictwa w badaniach naukowych.

# 4 Wymagania wstępne w zakresie wiedzy, umiejętności i innych **KOMPETENCJI**

1 Wymaganie 1 Wiedza z zakresu matematyki zgodna z efektami kształcenia na studiach I stopnia, kierunek budownictwo WIL PK.

# 5 Efekty kształcenia

- EK1 Wiedza Efekt kształcenia 1 Student zna i rozumie metody statystyczne wykorzystywane w analizie konstrukcji budowlanych.
- EK2 Umiejętności Efekt kształcenia 2 Student potrafi przeprowadzić estymację parametrów zmiennej losowej oraz dokonać weryfikacji wybranych hipotez statystycznych
- EK3 Umiejętności Efekt kształcenia 3 Student potrafi przeprowadzić analizę regresji i korelacji
- EK4 Umiejętności Efekt kształcenia 4 Student potrafi wykorzystywać metody statystyczne w analizie konstrukcji
- EK5 Kompetencje społeczne Efekt kształcenia 5 Student jest gotów do samodzielnej pracy i współpracy w zespole nad wyznaczonym zadaniem, formułowania i opisywania wyników własnych prac w sposób komunikatywny, ponoszenia odpowiedzialności za uzyskane wyniki swoich prac i ich interpretację

# 6 Treści programowe

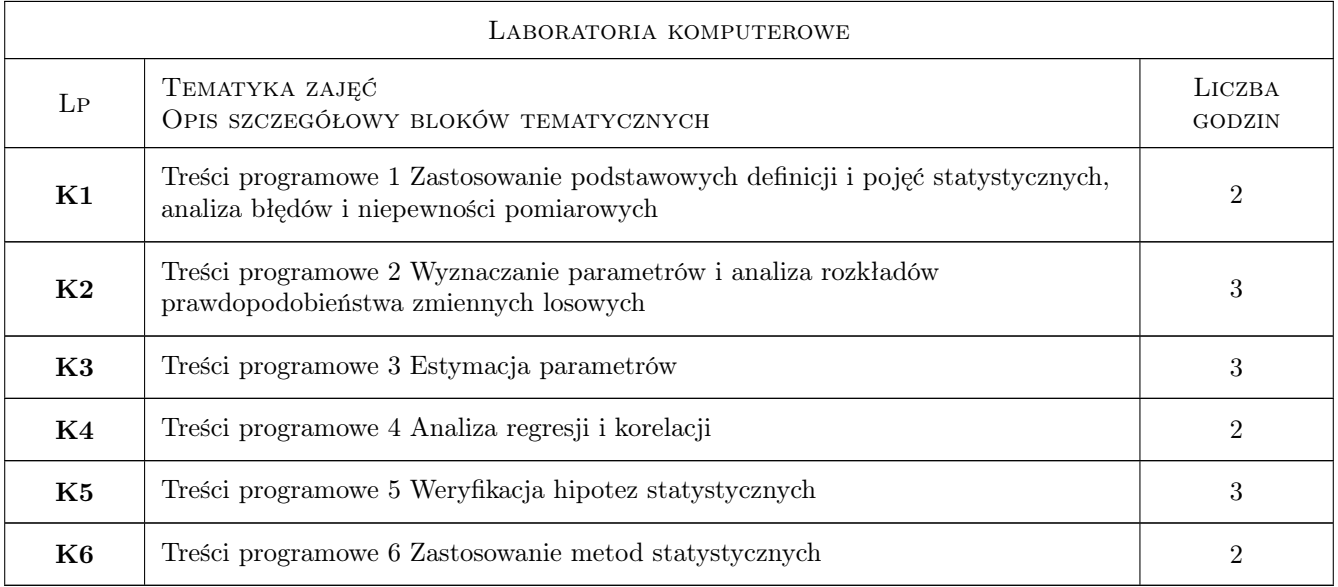

# 7 Narzędzia dydaktyczne

- N1 Narzędzie 1 Laboratoria komputerowe
- N2 Narzędzie 2 Dyskusja
- N3 Narzędzie 3 Konsultacje

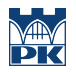

# 8 Obciążenie pracą studenta

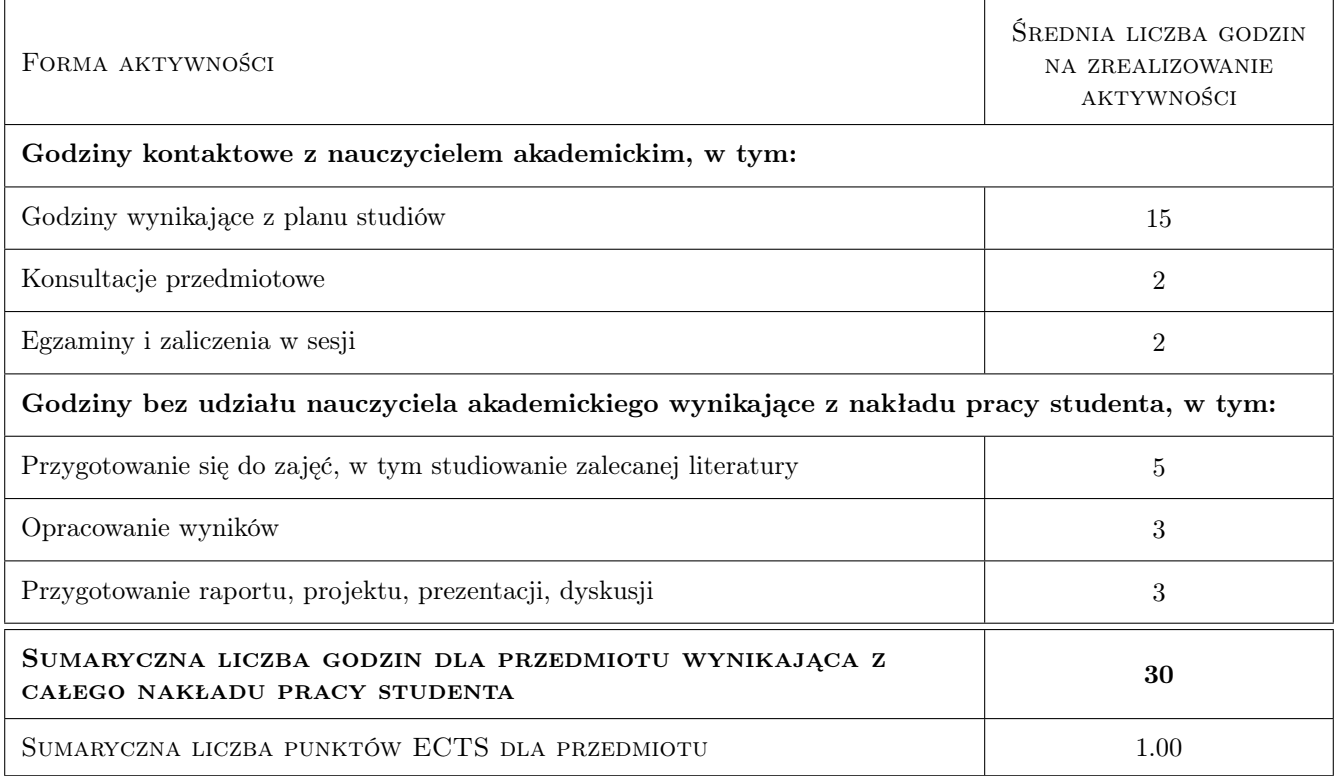

# 9 Sposoby oceny

#### Ocena formująca

F1 Projekt indywidualny

#### Ocena podsumowująca

P1 Kolokwium

### Kryteria oceny

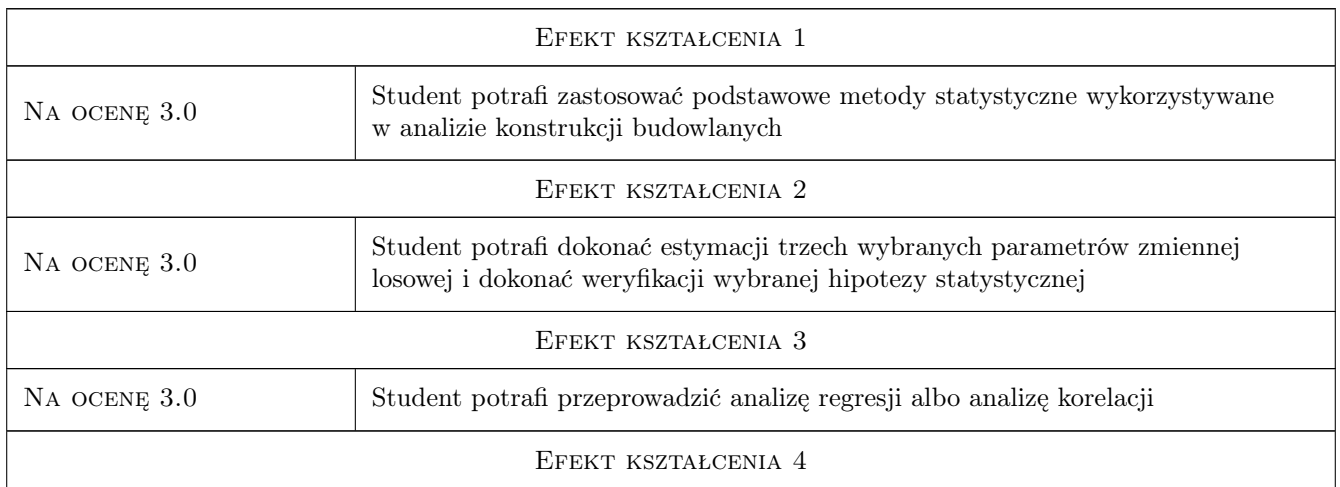

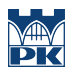

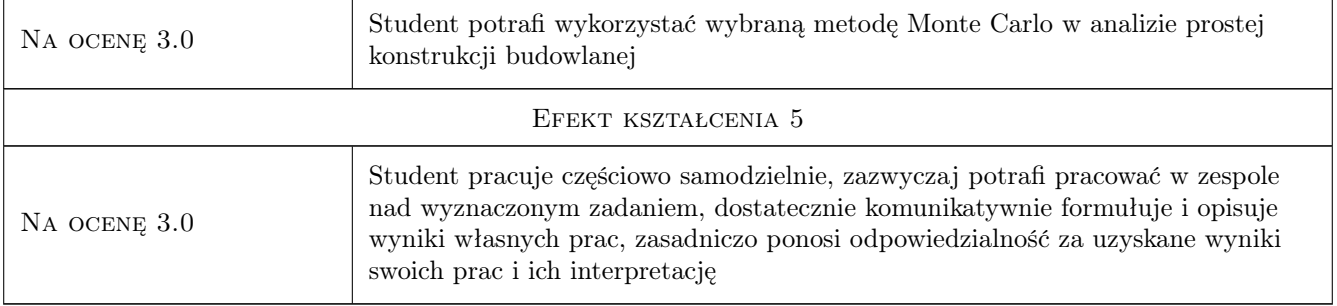

# 10 Macierz realizacji przedmiotu

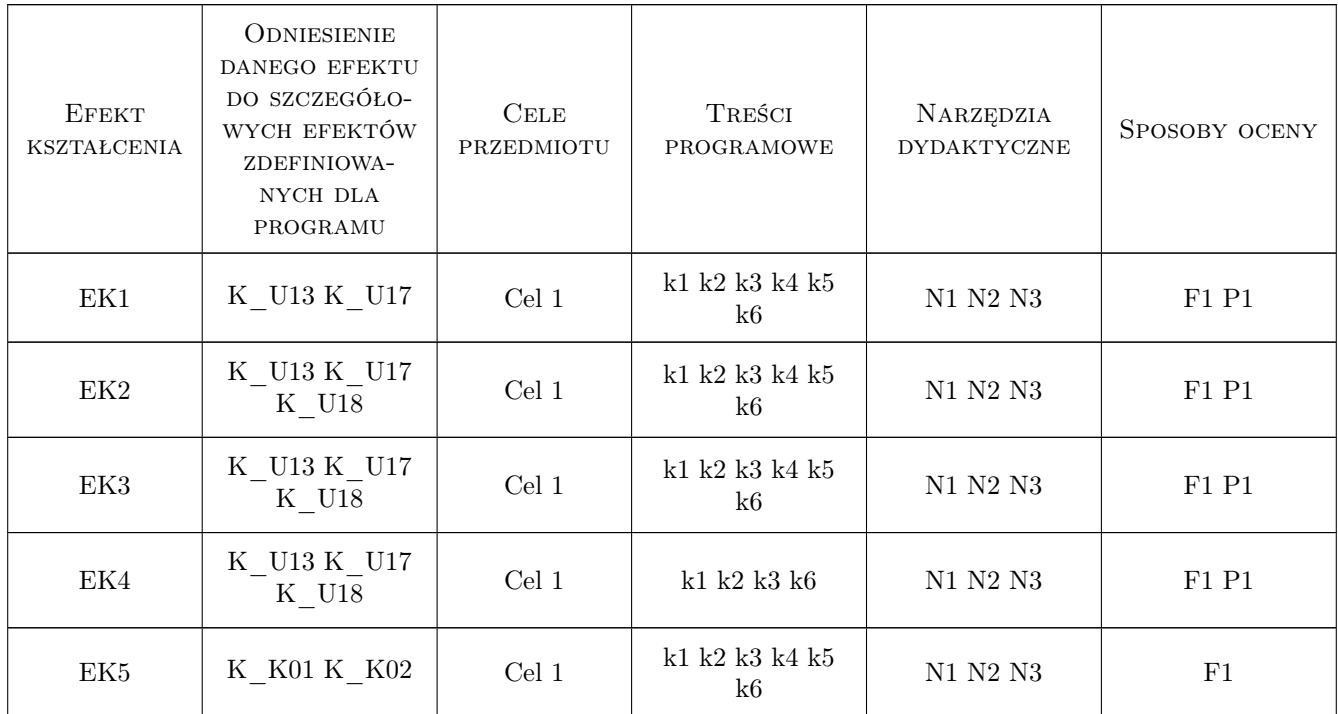

# 11 WYKAZ LITERATURY

#### Literatura podstawowa

- [1 ] Greń J. Statystyka matematyczna : modele i zadania, Warszawa, 1984, PWN
- [2 ] AutorKotulski Z., Szczepiński W Rachunek błędów dla inżynierów, Warszawa, 2004, WNT

#### Literatura uzupełniająca

- [1 ] Luszniewicz A., Słaby T. Statystyka z pakietem komputerowym STATISTICA Teoria i zastosowaniaPL, Warszwa, 2008, C.H.Beck
- [2 ] AutorZięba A Analiza danych w naukach ścisłych i technice, Warszawa, 2013, PWN

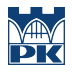

## 12 Informacje o nauczycielach akademickich

#### Osoba odpowiedzialna za kartę

dr hab. inż. prof. PK Alicja Kowalska-Koczwara (kontakt: akowalska@pk.edu.pl)

#### Osoby prowadzące przedmiot

1 dr hab. inż Filip Pachla (kontakt: fpachla@pk.edu.pl)

2 dr hab. inż., prof. PK Dorota Jasińska (kontakt: djasinska@pk.edu.pl)

3 mgr inż. Paweł Boroń (kontakt: pboron@pk.edu.pl)

4 dr inż. Nadzieja Jurkowska (kontakt: nadzieja.jurkowska@pk.edu.pl)

5 dr hab. inż., prof. PK Mariusz Maślak (kontakt: mmaslak@pk.edu.pl)

6 dr inż. Izabela Tylek (kontakt: itylek@pk.edu.pl)

7 dr inż. Piotr Woźniczka (kontakt: pwozniczka@pk.edu.pl)

8 dr inż. Paweł Żwirek (kontakt: pzwi@pk.edu.pl)

9 dr hab. inż., prof. PK Alicja Kowalska-Koczwara (kontakt: akowalska@pk.edu.pl)

## 13 Zatwierdzenie karty przedmiotu do realizacji

(miejscowość, data) (odpowiedzialny za przedmiot) (dziekan)

PRZYJMUJĘ DO REALIZACJI (data i podpisy osób prowadzących przedmiot)

. . .